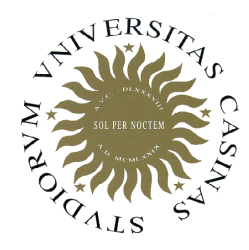

**Università degli Studi di Cassino**

**Corso di Fondamenti di Informatica** Allocazione dinamica di memoria

Anno Accademico 2011/2012Francesco Tortorella

## **Allocazione dinamica di memoria**

- Finora abbiamo considerato variabili le cui dimensioni erano note a compile time. Ci riferiamo in particolare ad array le cui cardinalità dovevano essere note all'atto della definizione.
- Spesso però l'effettiva dimensione non è nota se non a run time. La soluzione adottata consisteva nel definire un array di ampia dimensione, sicuramente adeguata per le esigenze a tempo di esecuzione.

**Fondamenti di Informatica 2011/2012 F.Tortorella**

## **Allocazione dinamica di memoria**

- Il problema è che una gran parte di spazio rimaneva inutilizzata.
- Una soluzione molto più efficiente sarebbe quella di allocare la variabile solo quando ne conosciamo la dimensione effettiva, a tempo di esecuzione.
- Questa possibilità è fornita dall'allocazione dinamica di memoria.

**Fondamenti di Informatica 2011/2012 F.Tortorella**

### **L'operatore new**

- Per allocare dinamicamente una variabile si usa l'operatore **new**.
- • È necessario precisare il tipo della variabile da allocare.
- L'operatore restituisce l'indirizzo della variabileallocata che deve essere assegnato ad un puntatore.
- Diversamente da quanto succedeva con le variabili allocate staticamente, la variabile allocata dinamicamente non ha un identificatore con cui essere riferita.

**Fondamenti di Informatica 2011/2012 F.Tortorella**

### **L'operatore new**

- Sintassi dell'operatore new: puntatore <sup>=</sup>**new** tipo;
- L'effetto dell'esecuzione è l'allocazione in memoria di un blocco della dimensione adeguata per ospitare una variabile di tipo *.*
- L'indirizzo del blocco viene restituito dall'operatore e assegnato a puntatore.
- D'ora in poi si potrà accedere alla variabile allocata tramite puntatore.

**Fondamenti di Informatica 2011/2012 F.Tortorella**

#### **L'operatore new**

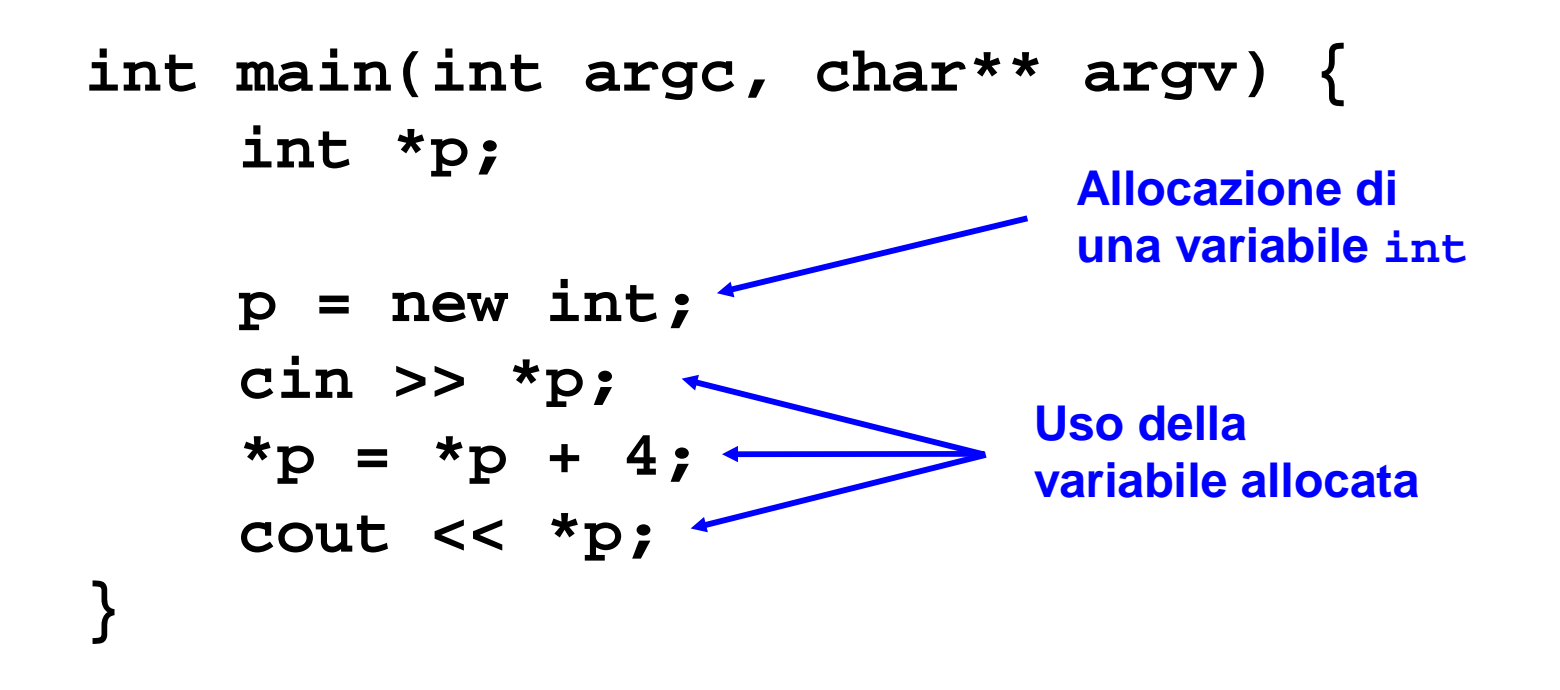

**Fondamenti di Informatica 2011/2012 F.Tortorella**

# **Allocazione dinamica di array**

- Tramite **new** è possibile allocare una variabile array.
- Questa volta, oltre al tipo, va specificata la dimensione dell'array:puntatore <sup>=</sup>**new** tipo[size];
- size è la dimensione dell'array e può essere specificata da una variabile (o un'espressione).

**Fondamenti di Informatica 2011/2012 F.Tortorella**

### **Allocazione dinamica di array**

```
int main(int argc, char** argv) { int *p; int n; cout << "Dimensione array: "; cin >> n;p = new int[n]; leggi_array(p,n);
 stampa_array(p,n); return (EXIT_SUCCESS);}Allocazione di un array di int di dimensione n letta da inputUso dell'array allocato
```
**Fondamenti di Informatica 2011/2012 F.Tortorella**

#### **Controllo dell'allocazione**

- Nel caso la memoria richiesta non possa essere allocata, **new** restituisce **NULL**.
- • È quindi necessario fare una verifica sul puntatore prima di usarlo per evitare di indirizzare un puntatore **NULL**.

```
Fondamenti di 
Informatica 2011/2012 F.Tortorella
                                           Università degli Studi di Cassinoint main(int argc, char** argv) { int *p; p = new int;
 if (p==NULL){
cout << "Memoria non disponibile" << endl;return -1; }
 cin >> *p;
 *p = *p + 4; cout << *p;
 return(EXIT_SUCCESS);}
```
## **Deallocazione**

- L'allocazione dinamica di memoria opera su uno spazio di memoria limitato e quindi non è possibile procedere con l'allocazione in maniera indefinita.
- Le variabili utilizzate e di cui non si richiede ulteriore impiego vanno quindi deallocate per lasciare spazio alle allocazioni successive.

**Fondamenti di Informatica 2011/2012 F.Tortorella**

#### **Deallocazione**

- Per questo scopo esiste l'operatore **delete** che, applicato ad un puntatore, dealloca (cioè rende disponibile per richieste successive di allocazione) il blocco di memoria il cui indirizzo è presente nel puntatore.
- Sintassi per variabili semplici: **delete** puntatore;
- Sintassi per variabili array: **delete** [] puntatore;

**Fondamenti di Informatica 2011/2012 F.Tortorella**

### **Deallocazione dell'array**

```
Fondamenti di 
Informatica 2011/2012 F.Tortorella
                                           Università degli Studi di Cassinoint main(int argc, char** argv) { int *p; int n; cout << "Dimensione array: "; cin >> n;p = new int[n]; leggi_array(p,n);
 stampa_array(p,n); delete [] p; return (EXIT_SUCCESS);}Allocazione di un array di int di dimensione n letta da inputUso dell'array allocatoDeallocazione dell'array
```
## **Possibili problemi**

- Esistono diverse situazioni che causano un uso inconsistente della memoria allocata dinamicamente.
- In particolare consideriamo:
	- and the state of the state – Dangling pointer
	- –Memory leak

**Fondamenti di Informatica 2011/2012 F.Tortorella**

# **Dangling pointer**

- L'operatore delete non cancella il puntatore cui viene applicato, nè modifica il valore del puntatore.
- Questo continua a puntare ad un blocco di memoria che non è più disponibile e che può essere concesso ad un altro processo.
- Dereferenziare il puntatore porta quindi a riferirsi a variabili inesistenti.

**Fondamenti di Informatica 2011/2012 F.Tortorella**

## **Dangling pointer**

```
int main(int argc, char** argv) { int *p; p = new int;
 if (p==NULL){
cout << "Memoria non disponibile" << endl;return -1; }
 cin >> *p; delete p;*{\rm p} = *{\rm p} + 4;

 cout << *p;
 return(EXIT_SUCCESS);}Dangling pointer
```
**Fondamenti di Informatica 2011/2012 F.Tortorella**

# **Memory leak**

- A valle di un'allocazione il puntatore potrebbe essere erroneamente modificato, perdendo così ogni possibilità di accedere alla memoria allocata.
- In questo caso, oltre a perdere il contenuto eventualmente presente in memoria, questa non potrà essere deallocata.

**Fondamenti di Informatica 2011/2012 F.Tortorella**

### **Memory leak**

```
int main(int argc, char** argv) { int *p;
 int n, t=0; cout << "Dimensione array: "; cin >> n;p = new int[n]; leggi_array(p,n); p = &t; return (EXIT_SUCCESS);}Array ora irrangiugibile
```
**Fondamenti di Informatica 2011/2012 F.Tortorella**

#### **Mappa della memoria per un processo**

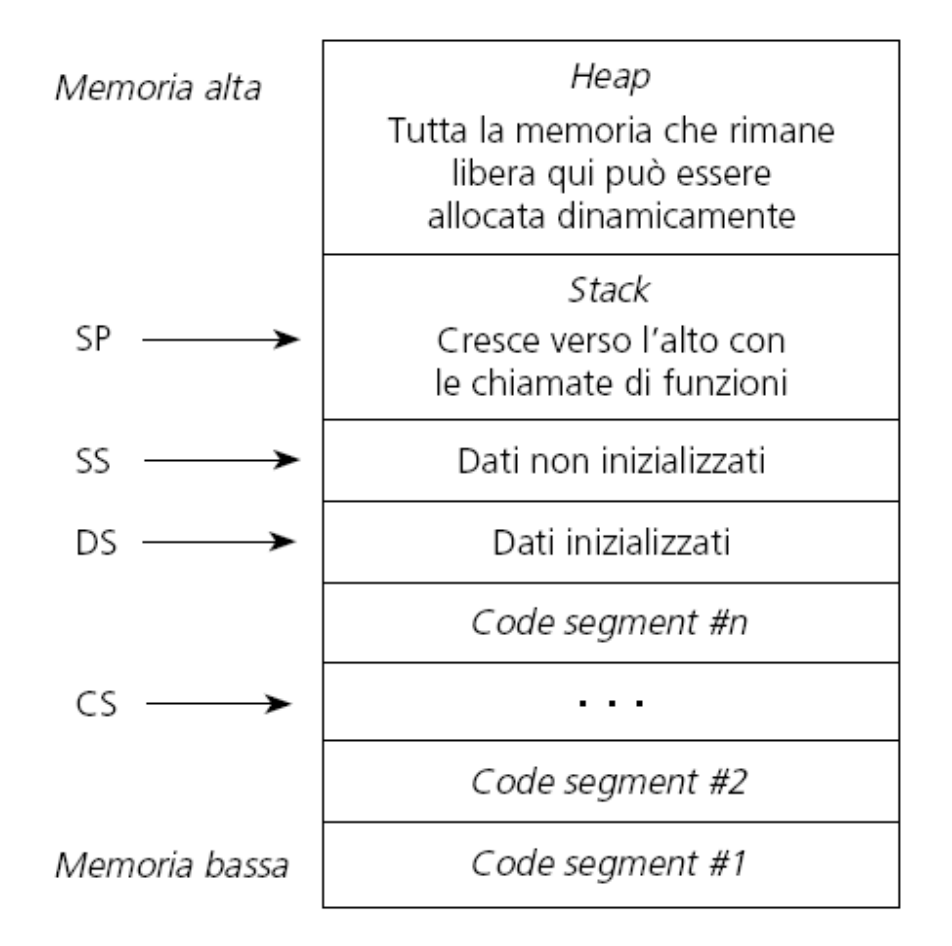

**Fondamenti di Informatica 2011/2012 F.Tortorella**

## **Garbage collection**

- Alcuni linguaggi (p.es. Java e Python) mettono a disposizione la **garbage collection**(letteralmente *raccolta dei rifiuti*, a volte abbreviato con **GC**).
- La garbage collection è una modalità automatica di gestione della memoria, mediante la quale il sistema operativo, o il compilatore e un modulo di run-time, liberano le porzioni di memoria che non sono più referenziate, cioè allocate da un processo attivo, e le libererà automaticamente .

**Fondamenti di Informatica 2011/2012 F.Tortorella**